Adobe Photoshop 2021 (Version 22.1.1) Download Serial Key [Mac/Win] [32|64bit] 2022

The above article is what I did, including the steps I took (which are also summarized below). I simply did a search for: **How to Install & Crack Adobe Photoshop** on Google. Once I found a few useful links, I chose a direct link for \" Installing Adobe Photoshop is relatively easy and can be done in a few simple steps. First, go to Adobe's website and select the version of Photoshop that you want to install. Once you have the download, open the file and follow the on-screen instructions. Once the installation is complete, you need to crack Adobe Photoshop. To do this, you need to download a crack for the version of Photoshop you want to use. Once you have the crack, open the file and follow the instructions on how to apply the crack. After the crack is applied, you can start using Adobe Photoshop. Be sure to back up your files since cracking software can be risky. With these simple steps, you can install and crack Adobe Photoshop.

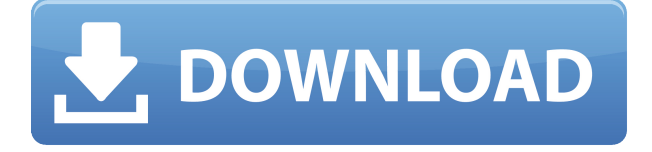

All the traditional editing tools are present and correct, though by the time of the review most of the major changes will have been made to the free or low cost versions. Different hires exist to suit the needs and taste of photographers of differing skill levels. For chart pros, there is a powerful "Design" menu for creating technically correct charts. The "Design" menu is limited to "typical" chart types, such as bar charts, pie charts, and pictorial charts. You cannot create true 3D charts. However, the three-dimensioanl chart tool is similarly limited in that it only has a few preset styles, and it is limited to true 2D charts. Since so much of the artwork associated with charts is composed on an iPad, Photoshop has a tendency to crash when large documents are opened. New in version 10, the.tga images that appear in the Placeholder menu bar in the Page Setup dialog box are half the size of regular PNGs, and the z-buffer is also more aggressive. Double-click the Page Setup button in the image window and switch to "Page Setup" to display this information. Display options can also be used to scale your images to any dimension you wish for composition. But the application continues to evolve quickly for feature enhancements, and with every update it gets better and better at what it does – think of it as a constant stream of new features and improvements. A lot of the changes that make editing better include a better selection tool, integrated RAW converter built directly into the OS, and features for laying out documents on screen. Drag & Drop lets you organize projects, or groups of projects, in the way you like. Other improvements include the ability to apply perspective correction for images of any orientation or aspect ratio, a retouching tool that lets you zoom in and out of elements on the canvas, and even a variety of options for correcting minor color and tonal shifts so that your work flows smoothly. You can now even create 3D-embeddable Panoramic images.

## **Adobe Photoshop 2021 (Version 22.1.1) CRACK PC/Windows {{ New! }} 2022**

When you're happy with the way your image looks, you can save it as a file or place it into a collection or folder to apply the same color adjustments in other projects. Since you're working in a digital world, you can see how colors look in various styles. You can also copy or move an image into a different one, with a simple press of the right mouse button. You're never far from the tools you need to make your image look just the way you want it. When you're ready to save your image, you'll find a couple of options on the New menu. You can load a file, set a custom path for quick access, color manage your artwork, share it via social media, save a single copy, or select an option that will create a preset color profile. You can also package your image into a Photoshop document file—a portable, ready-to-open file that occupies less than half the space of your actual image. It's one of Photoshop's most powerful features, and one that we're proud you can take advantage of with Adobe Camera Raw. You can quickly scroll through and layer your image one by one without telling Adobe to recompress your images. When you're choosing a layer to work with on the Layers palette, you can see the Properties window with an image on top to quickly check the size or the dimensions of an image. The Layer Panel enables you to switch between multiple layers to easily create and edit different versions of your content. But it also offers a few nifty tricks not found elsewhere in Photoshop. The panel also lets you navigate seamlessly between all of your open files simultaneously, or even switch between a number of brushes at once to help you create unique looks and create more streamlined workflows. 933d7f57e6

## **Adobe Photoshop 2021 (Version 22.1.1) License Key Full With Keygen WIN & MAC 64 Bits {{ New! }} 2023**

No other design tool has all the features of Photoshop, so if you're looking for something to easily blow your images up to 1200% or design a website in a single click, Photoshop Elements is the easiest (and cheapest) way to do it. You can learn more about which features designers need at work by reading these pages: **How to use Photoshop Elements to create a website layout**, **How to use Photoshop Elements to create a website layout**, and **How to use Photoshop Elements to create a website layout**. Photoshop is one of the best image editing applications that include all the features one needs to edit an image. It includes many of the best features like Content-Aware or Content-aware Move, which help to smooth the images without losing their shape or its detailed edges. The Adobe Photoshop is used to edit and modify images. It is used for photo editing and image manipulation. The software has more than 20 different editing tools. It is used for image retouching and image manipulation. Adobe Photoshop is used to retouch or manipulate images. It is used to make photo edits. The software is used to make photo adjustments. Adobe Photoshop is a graphics editing application designed for the creative professional. It is the premiere tool for photographers, graphic designers, and illustrators to create and edit images. It is designed from the ground up to maximize the power of Adobe's cross-platform graphics technology. Across devices and creation surfaces, Photoshop acts as the ultimate content-centric tool that can turn any digital touchpoint into a creative canvas. New features include the Share for Review (beta), which enables users to collaborate on projects without leaving Photoshop. Additionally, the flagship Photoshop desktop update adds breakthrough features powered by AI, including selection improvements that enhance the accuracy and quality of selections, and a one-click Delete and Fill tool to remove and replace objects in images with a single action.

download photoshop gratis untuk windows 7 download photoshop cs6 gratis untuk windows 7 download aplikasi photoshop gratis untuk windows 10 download font keren gratis untuk photoshop download template undangan photoshop gratis download preset photoshop gratis adobe photoshop cs6 versi portable gratis download custom download photoshop cs3 portable gratis download template poster photoshop gratis adobe photoshop download gratis 2021 crackeado

News Feature: Adobe Photoshop is the most powerful and popular desktop imaging software for photo manipulation. It is used to create digital art, illustration, logos, photographs, and 3D content. Adobe Photoshop is open source software, and its primary competitors are Adobe Lightroom and Corel PaintShop Pro. It comes in regular and professional editions. Adobe Photoshop is basically a raster-based image editing software. With multiple layers and features such as masking, image wrapping tools, alpha compositing, fluid camera

rotation, and file display tools, and much more advanced tools, Photoshop can edit and compose raster images. If you are looking for an Adobe Photoshop course, Photoshop magazine subscription, or Photoshop montion, you will definitely find yourself in a good place with our list of Adobe Photoshop features. Photoshop's user interface is completely different from that of FaceTime. There are 3 main ways to use Photoshop. The first method is via the installation of Photoshop on your computer and opening it on an editor that supports Photoshop. Your computer's operating system will recognize that there is Photoshop; you simply open the program that you downloaded. The second method is by opening the program as an App on your iOS device or Mac. Adobe Photoshop is a photo and graphics editing program created by Adobe Systems. It was first released in 1993. It features a user interface that allows users to apply filters and various special effects to images, video, or 3D content.

Adobe Photoshop comes in 3 versions, Photoshop CS, Photoshop Elements and Photoshop CC. To add more features, you can buy the \$200 CC version or the \$30 PS Pro, which adds a lot of features to the standard version. These include high dynamic range. It is a workhorse with some serious power, and Photoshop is extremely versatile, but also not the easiest to learn. The learning curve was always steep, and it never really had a pleasant user interface until the new interface debuted in CS3. Depending on your needs, you might need Photoshop Elements, Photoshop or CC. Basic image editing tasks involve adding or removing layers, selecting and painting with brushes and pens, adding or removing selection tools, and using search tools. Photoshop also lets you easily cut, copy, and paste portions of an image. The devil is in the details, so some digital artists and photographers like to use Photoshop as a DTP tool, making text and patterned elements. With layers, you can stack elements one on top of the other. You can select and paint with brushes, pens, and software-generated patterns. You can also use masking tools to select or exclude regions of an image. Photoshop lets you easily crop parts of an image, and you can change the size of an image by resizing it. A grid of lines or guides appears, the grid is commonly called the canvas grid. It's very useful in planning images and it can be a measuring tool, but it is easy to accidentally move it, so you can use selct guides to help you.

```
https://new.c.mi.com/ng/post/39733/Driver_Booster_Pro_630_License_Key_Crack_Full_Free
https://techplanet.today/post/bully-scholarship-edition-psp-iso-free-download-upd
https://new.c.mi.com/my/post/414145/303_Squadron_Battle_Of_Britain_V1_4_1_Update-SKIDR
https://techplanet.today/post/alien-shooter-td-keygen-link-password
https://new.c.mi.com/th/post/1051070/King_Lear_Arden_Shakespeare_Third_Seriespdf
https://new.c.mi.com/th/post/1051065/Survey_Killer_V4_1
https://techplanet.today/post/patternmaster-boutique-keygen-hot-ortung-andreas-kochb
https://new.c.mi.com/global/post/479038/Hitman_Absolution_Highly_Compressed_10mbgolkes_HOT
https://new.c.mi.com/my/post/415737/Data_Cash2011_Free_Download_Pdf2_Dat_For_X_Pert_Hi
```
Photoshop CC: A new user interface and workflow make it easier to change your photos right in the app, all in one location. And with time-saving tools and a versatile selection feature, you can edit your images, slice and dice them into multiple files and back to the original, merge layers, and more. The new features are streamlined with the new interface. Adobe Photoshop CC 2018 is created to be automatically recognized, and it gives you a clean and modern interface and intuitive tools. It also offers the following features:

- •
- •
- •
- •
- •
- •

All these recent updates are made in order to improve the characteristics of this software. Adobe Photoshop CC 2018 Functions The new version of Adobe Photoshop CC 2018 even includes the following: The latest version of Photoshop includes

- Copy-Paste
- Sky Replacement for added weather effects and more
- 3D Lenses
- Align Bézier Curve to Layer
- Quick & Easy Gradient
- Solid Color
- Easy Clipping Mask
- Smart Sharpen Filter
- Mechanical Effect
- Multisharpen Tool
- Whitescreen
- Transparency

Check out the Resources on Adobe.com for articles on the the latest features in Photoshop including a 25 minute tutorial on Photoshopping the sky, new features for 2018, and filters for your creative work. The Adob Live suite of Creative Cloud apps includes a set of tools that bring the inspiration found on the web to your creative process and workflow. You can effortlessly remix and share images and videos on the cloud with the Adobe Social Cloud.

[https://j-core.club/2022/12/23/adobe-photoshop-cs4-with-license-code-with-licence-key-win-mac-x32-](https://j-core.club/2022/12/23/adobe-photoshop-cs4-with-license-code-with-licence-key-win-mac-x32-64-latest-version-2022/) [64-latest-version-2022/](https://j-core.club/2022/12/23/adobe-photoshop-cs4-with-license-code-with-licence-key-win-mac-x32-64-latest-version-2022/)

<https://mylegalbid.com/obtain-free-photoshop-2022-model-23-0-1-serial-key-64-bits-2022/>

<https://groottravel.com/uncategorized/photoshop-free-download-for-windows-7-latest-version-new/> <http://napodpomo.org/digital-oil-painting-photoshop-brushes-free-download-fix/>

<https://www.christymannauthor.com/wp-content/uploads/2022/12/learchar.pdf>

<https://teenmemorywall.com/download-photoshop-cs6-full-crack-rar-google-drive-top/>

[https://revivalgate.net/download-free-adobe-photoshop-2022-version-23-1-activation-key-with-produc](https://revivalgate.net/download-free-adobe-photoshop-2022-version-23-1-activation-key-with-product-key-x64-latest-update-2023/) [t-key-x64-latest-update-2023/](https://revivalgate.net/download-free-adobe-photoshop-2022-version-23-1-activation-key-with-product-key-x64-latest-update-2023/)

<https://travestisbarcelona.top/wp-content/uploads/2022/12/kaelgeor.pdf>

<https://coletandovidas.org/wp-content/uploads/2022/12/hallsir.pdf>

[https://www.yolo.at/wp-content/uploads/2022/12/rankbian/Download-Adobe-Photoshop-2022-version-](https://www.yolo.at/wp-content/uploads/2022/12/rankbian/Download-Adobe-Photoshop-2022-version-23-Patch-With-Serial-Key-X64-Hot-2022.pdf)[23-Patch-With-Serial-Key-X64-Hot-2022.pdf](https://www.yolo.at/wp-content/uploads/2022/12/rankbian/Download-Adobe-Photoshop-2022-version-23-Patch-With-Serial-Key-X64-Hot-2022.pdf)

Mask using the Healing brush tool. You'll learn how to use the Healing Brush tool to remove copy stains, correct wrinkles, and more complicated masking tasks. This tool also has

adaptive options that can clean up creases and unify the edges of a brush stroke. Removable toolbars and keyboard shortcuts. Toolbars can be relocated, and keyboard shortcuts can be customized to make using the program easier. Photoshop Paper also has a new option for zooming into the exact area where you're working on images. The new feature enables you to zoom into the exact page of an image, while you can also see where you're currently working from any of several different perspectives. **Photoshop CS6 Every inch of It: Learn Professional Edition of Photoshop and the creative tools of the Data Visualization world!**

Welcome, fellow designer! Welcome to the exciting world of a digital designer! Today's digital world is even more challenging than the world has ever been. Digital design is a lofty, complex profession requiring lots of know-how, excellent problem solving skills, and a can-do weather-vane mindset.

This book will help you get the most out of Photoshop, ASCIIMA IXL, InDesign, and Illustrator. Describe, our editors, how your professional life is about to explode with the introduction of these three wonderful programs. We hope that you will find these Photoshop tutorials useful and enjoyable. We are confident that you will find many helpful ideas in these pages. We have tried to write them in an easy and fun manner and in a manner that will not intimidate you.